# **MCD-LEVEL1Q&As**

MuleSoft Certified Developer - Level 1 (Mule 4)

### **Pass Mulesoft MCD-LEVEL1 Exam with 100% Guarantee**

Free Download Real Questions & Answers **PDF** and **VCE** file from:

**https://www.leads4pass.com/mcd-level1.html**

### 100% Passing Guarantee 100% Money Back Assurance

Following Questions and Answers are all new published by Mulesoft Official Exam Center

**63 Instant Download After Purchase** 

- **@ 100% Money Back Guarantee**
- 365 Days Free Update

**Leads4Pass** 

800,000+ Satisfied Customers

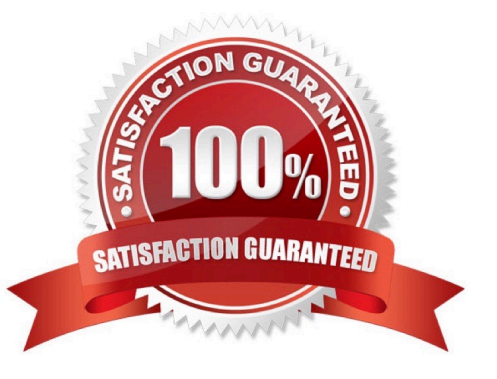

#### **QUESTION 1**

What is not the function of API Gateway ?

- A. Determine which traffic is authorized to pass through the API to backend services
- B. Meter the traffic flowing through
- C. Logs all transactions , collecting and tracking analytics data
- D. Specify throttling , security and other policies

#### Correct Answer: D

Correct answer is Specify throttling , security and other policies MuleSoft Doc Ref : https://docs.mulesoft.com/apimanager/2.x/api-gateway-capabilities-mule4 API Gateway is responsible for below functions. 1) Determine which traffic is authorized 2) Meter the traffic 3) Logs transaction 4) Apply throttling and other policies (Not specifying. These are specified in API Manager)

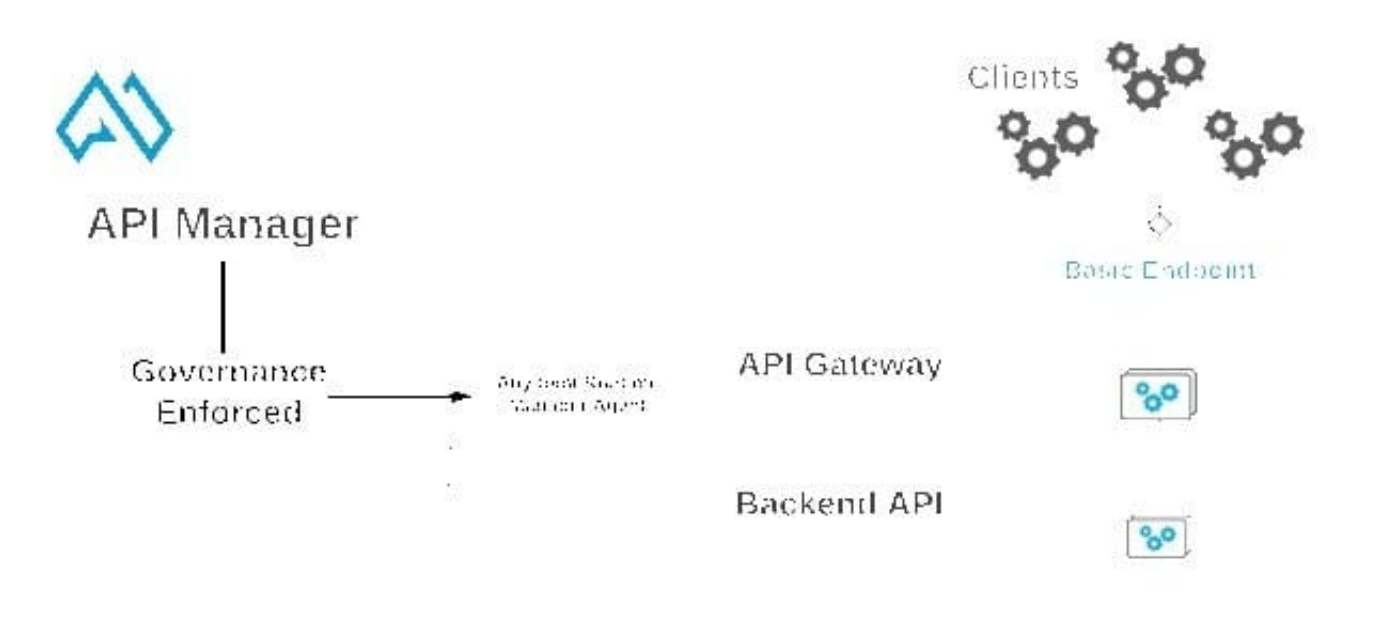

### Mule Runtime Engine

#### **QUESTION 2**

Refer to the exhibits. The Set Payload transformer in the addltem child flow uses DataWeave to create an order object.

What is the correct DataWeave code for the Set Payload transformer in the createOrder flow to use the addltem child flow to add a router call with the price of 100 to the order?

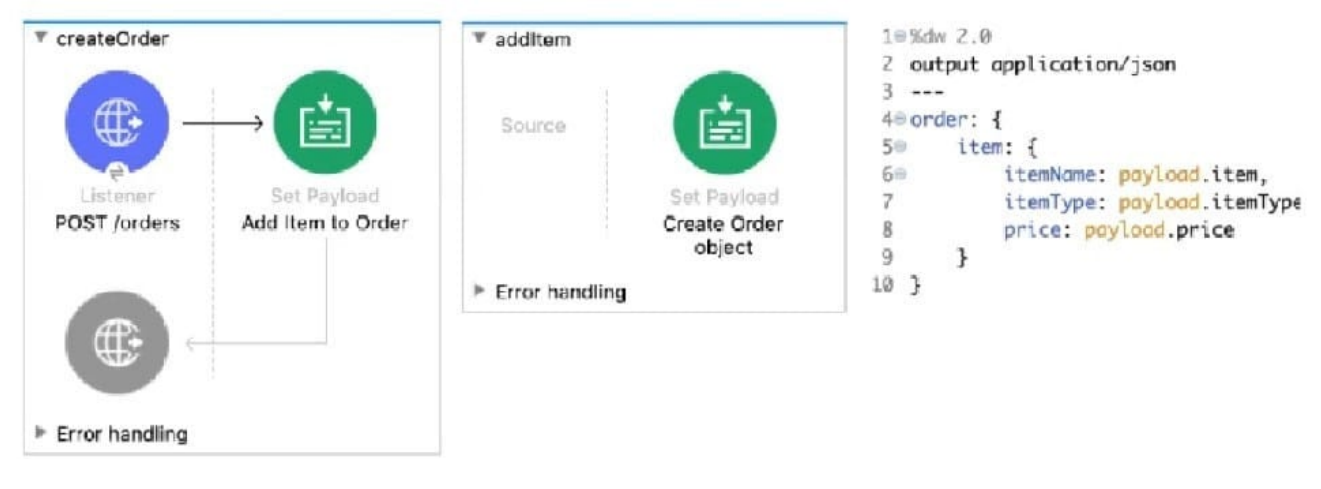

- A. lookup( "addltern", { price: "100", item: "router", itemType: "cable" } )
- B. addItem( $\{$  payload:  $\{$  price: "100", item: "router", itemType: "cable" >  $\}$ )
- C. lookup( "addltem", { payload: { price: "100", item: "router", itemType: "cable" } > )
- D. addltem( { price: "100", item: "router", itemType: "cable" } )

### Correct Answer: C

### **QUESTION 3**

A Mule project contains a DataWeave module like WebStore.dwl that defines a function named loginUser. The module file is located in the project\\'s src/main/resources/libs/etl folder.

What is correct DataWeave code to import all of the WebStore.dwl file\\'s functions and then call the loginUser function for the login "Todd.Pal@mulesoft.com"?

- A. 1. 1. import libs.etl
- 2.
- $2. -$
- 3.
- 3. WebStore.loginUser("Todd.Pal@mulesoft.com")
- B. 1. 1. import \* from libs::etl
- 2.

 $2. -$ 

- 3.
- 3. WebStore::loginUser("Todd.Pal@mulesoft.com")
- C. 1. 1. import libs.etl.WebStore

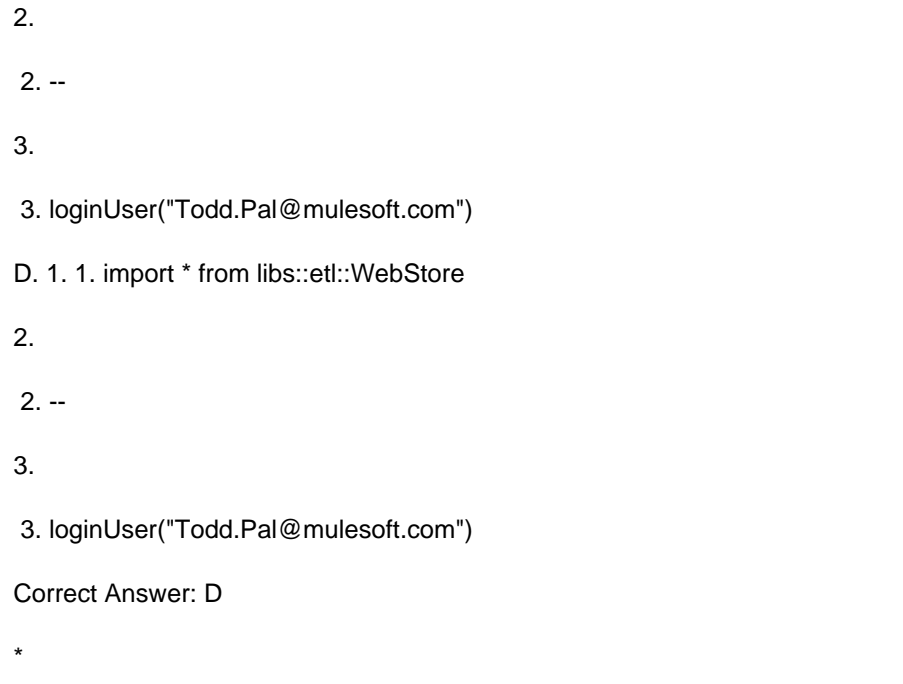

 To use custom modules, you need to import the module or functions you want to use by adding the import directive to the head of your DataWeave script, for example:

1) Does not identify any functions to import from the String module:

import dw::core::Strings

2) To identify a specific function to import from the String module:

import camelize, capitalize from dw::core::Strings

3) To import all functions from the String module:

import \* from dw::core::Strings

The way you import a module impacts the way you need to call its functions from a DataWeave script. If the directive does not list specific functions to import or use \* from to import all functions from a function module, you need to specify the

module when you call the function from your script.

\*

In given scenario, it\\'s mentioned to import all of the WebStore.dwl So correct answer is:

Reference: https://docs.mulesoft.com/mule-runtime/4.3/dw-functions

#### **QUESTION 4**

Correct answer is {customerID}.

A. var toUpper(userName) -> upper(userName)

- B. fun toUpper(userName) = upper(userName)
- C. fun toUpper(userName) -> upper(userName)
- D. var toUpper(userName) = upper(userName)
- Correct Answer: B

Reference: https://docs.mulesoft.com/http-connector/1.5/http-listener-ref

A function named toUpper needs to be defined that accepts a string named userName and returns the string in uppercase.

What is the correct DW code to define the toUpper function?

#### **QUESTION 5**

According to MuleSoft, what is the Center for Enablement\\'s role in the new IT operating model?

- A. Implements line of business projects to enforce common security requirements
- B. Creates and manages discoverable assets to be consumed by line of business developers
- C. Centrally manages partners and consultants to implement line of business projects
- D. Implements line of business projects to enforce common security requirements

Correct Answer: B

Correct answer is Creates and manages discoverable assets to be consumed by line of business developers. C4E does not get directly involved in projects.

[MCD-LEVEL1 PDF Dumps](https://www.leads4pass.com/mcd-level1.html) [MCD-LEVEL1 Exam](https://www.leads4pass.com/mcd-level1.html)

**[Questions](https://www.leads4pass.com/mcd-level1.html)** 

[MCD-LEVEL1 Braindumps](https://www.leads4pass.com/mcd-level1.html)